# **bet 365 registro**

- 1. bet 365 registro
- 2. bet 365 registro :gulag slot
- 3. bet 365 registro :b2bet apostas

## **bet 365 registro**

#### Resumo:

**bet 365 registro : Explore as apostas emocionantes em mka.arq.br. Registre-se hoje e ganhe um bônus especial!** 

contente:

Obtenha o site oficial daBBE Network na abet Para acessar A transmissão do vivo dos ), também pode ser transmitidaao Vivo no canaldo YouTubeda Recording Academy E Em bet 365 registro

livre sefastcompany). com

Ao falar em bet 365 registro apostas esportivas, é difícil não pensar no futebol, um dos esportes mais populares e emocionantes do mundo. Agora, e se pudéssemos fazer isso de forma grata e segura, usando o serviço de pagamento Pix? Aqui estão algumas informações importantes sobre como fazer suas apostas no futebol usando o Pix de forma grata e sem esforço.

### **bet 365 registro**

Com o crescimento contínuo das apostas esportivas online, tornou-se cada vez mais importante para os fãs de futebol fazer suas apostas de forma grata, segura e confiável. Isso é onde o Pix, um serviço de pagamento digital instantâneo e seguro, oferece uma solução perfeita. Com o Pix, você pode aproveitar a emoção de fazer apostas em bet 365 registro seus jogos de futebol favoritos, sem se preocupar com a segurança ou a privacidade de suas informações financeiras.

### **Como fazer apostas no futebol usando Pix?**

Fazer apostas no futebol usando o Pix é fácil e simples. Primeiro, você precisa escolher um site de apostas online que ofereça suporte ao Pix como método de pagamento. Em seguida, você precisa se registrar em bet 365 registro um desses sites, fornecendo suas informações pessoais e de contato. Depois de se registrar, você pode entrar em bet 365 registro bet 365 registro conta e selecionar a opção de fazer um depósito.

Na página de depósito, você verá a opção de pagamento Pix. Clique nessa opção e será direcionado para a tela de pagamento Pix. Lá, você pode selecionar bet 365 registro instituição financeira e inserir o valor que deseja depositar. Em seguida, você será direcionado para a tela de confirmação, onde você pode revisar suas informações e confirmar o pagamento. Uma vez que o pagamento for confirmado, o valor será creditado em bet 365 registro bet 365 registro conta de apostas online e você poderá começar a fazer suas apostas no futebol usando o saldo disponível.

### **Vantagens de usar o Pix para apostas no futebol**

Há muitas vantagens em bet 365 registro usar o Pix para apostas no futebol. Em primeiro lugar, o Pix oferece transações rápidas e seguras, o que significa que você pode começar a apostar

imediatamente, sem se preocupar com a segurança ou a privacidade de suas informações financeiras.

Em segundo lugar, o Pix é uma opção de pagamento amplamente disponível, o que significa que você pode usá-lo para fazer apostas em bet 365 registro quase todos os sites de apostas online. Além disso, o Pix não cobra taxas de transação, o que significa que você pode economizar dinheiro ao longo do tempo.

Em terceiro lugar, o Pix é uma opção de pagamento simples e fácil de usar, o que significa que mesmo os usuários iniciantes podem começar a fazer apostas no futebol usando o Pix em bet 365 registro questão de minutos.

## **bet 365 registro :gulag slot**

#### O que é uma VPN?

Segurança e proteção de privacidade: Uma VPN oferece criptografia de ponta a ponta, garantindo que os dados pessoais e financeiros do utilizador estejam sempre em bet 365 registro segurança e protegidos contra hackers e furtos de identidade.

Como utilizar uma VPN para apostas online no Brasil

Após o registro, faça o download e instalação da aplicação VPN em bet 365 registro seu dispositivo preferido. É altamente recomendável limpar os

te estados, principalmente no Nordeste, e são monitorados e licenciados de perto.

/03/06 ; esportes, on line-casinos-vs-traditional-land

Quando você completar o download

do aplicativo Gbets APK, visite Meus arquivos e toque no botão ''Instalar''. G Bets App Como baixar G bets iOS, Android ou APK App I 2024 goal :

## **bet 365 registro :b2bet apostas**

#### **Rúben Amorim nega rumores de transferência para o Liverpool e reafirma compromisso com o Sporting**

Em entrevista coletiva, o técnico Rúben Amorim negou enfaticamente os rumores de que chegou a um acordo com o Liverpool para substituir Jürgen Klopp no comando do clube inglês. Ele garantiu a bet 365 registro foca total em bet 365 registro levar o Sporting ao título do Campeonato Português, no qual o time atualmente lidera com quatro pontos de vantagem sobre o vice-líder Benfica.

#### **Foco no Sporting**

"É a última vez que falo sobre o meu futuro. Não houve entrevista, muito menos acordo [com o Liverpool]. A única coisa que queremos, todos aqui, é sermos campeões pelo Sporting, e nada vai mudar. Eu sou treinador do Sporting. Não houve entrevista com nenhum clube, nem acordo com nenhum clube. Estou focado, como sempre, em bet 365 registro defender o meu clube. E como já não tenho realmente nada a dizer: não vai haver entrevistas nem acordos com o treinador do Sporting. O assunto está encerrado, seja para este clube ou para outro", reforçou Amorim.

#### **Antecedentes de Rúben Amorim**

Rúben Amorim, de 39 anos, teve uma carreira como jogador de sucesso em bet 365 registro vários clubes portugueses, antes de se tornar técnico. Atualmente, é o treinador do Sporting,

cargo que ocupa desde 2024, depois do pagamento da bet 365 registro cláusula rescisória de 10 milhões de euros. Ele já ganhou títulos importantes com o clube, incluindo o Campeonato Português de 2024-2024, Taça da Liga em bet 365 registro duas oportunidades, e a Supercopa de Portugal. O Sporting atualmente lidera o campeonato nacional, com quatro pontos à frente do Benfica e um jogo a menos.

< aside>

#### **História de Rúben Amorim como Jogador e Técnico**

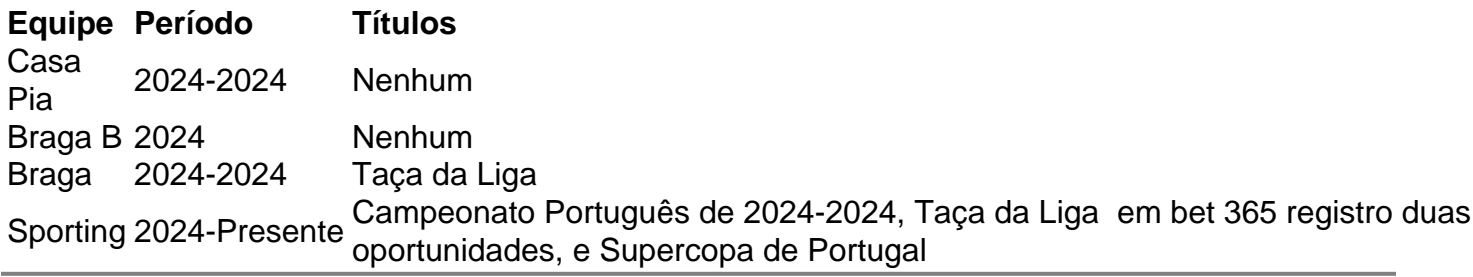

Author: mka.arq.br Subject: bet 365 registro Keywords: bet 365 registro Update: 2024/7/12 15:19:23